# **DELETE EX**

## Description

Deletes an item from a visible or non-visible part of a (hierarchical) list.

#### Applies to

List box.

### Syntax

deleteditem = **Send\_Message**(controlID, **"DELETE\_EX"**, indexex)

#### **Parameters**

Parameters are as follows.

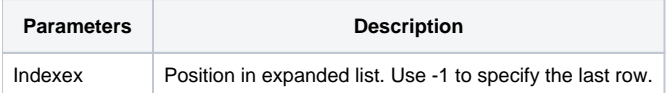